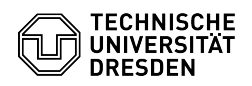

## Verbindung eines zentralen Netzlaufwerks mit einem Linux-System

29.04.2024 04:11:55

## **FAQ-Artikel-Ausdruck**

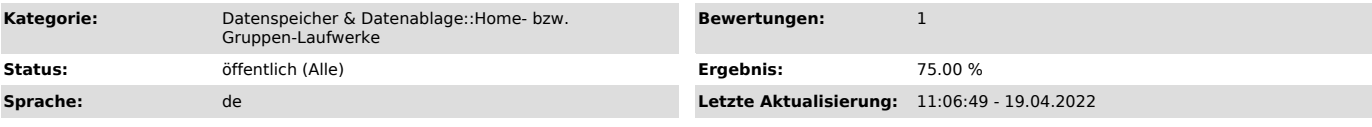

*Schlüsselwörter*

Linux Einbinden Gruppenlaufwerk Konfiguration Netzlaufwerk

*Lösung (öffentlich)*

Mit einem CIFS-Mount von der Kommandozeile (verschiedene Linux-Varianten akzeptieren unterschiedliche Syntax).

Alle Kommandos bestehen jeweils aus einer Zeile. Die Parameter sind durch Leerzeichen getrennt.

Allgemeine Schreibweise: mount -t cifs -o optionen <laufwerk> <mountpunkt>

Homeverzeichnis

mount -t cifs -o username="dom\loginname"<br>\\\\vs-home.zih.tu-dresden.de\\loginname mountpunkt mount -t cifs -o<br>username="loginname",domain="dom" //vs-home.zih.tu-dresden.de/loginname mountpunkt

Gruppen-Laufwerk

mount -t cifs -o username="dom\loginname" \\\\vs-grpNN.zih.tu-dresden.de\\GLW-Name mountpunkt mount -t cifs -o username="loginname",domain=dom //vs-grpNN.zih.tu-dresden.de/GLW-Name mountpunkt